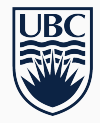

# CPSC 490 – Problem Solving in Computer Science

Lecture 14: Binary Indexed Tree

Jason Chiu and Raunak Kumar Based on slides by Paul Liu (2014), Kuba Karpierz and Bruno Vacherot (2015), TopCoder Tutorial 2017/02/05

University of British Columbia

Last time: Segment Tree for range queries

- Can do online update and query in *O*(log *n*) per query
- Range updates using lazy propagation
- Memory usage: 2 times the size of the input array

Today's goal: Improve memory usage

But we are only restricted to sum queries

Given an array *A* of *n* integers, answer these queries quickly:

- $\cdot$  update(i, x): sets A[i] = x
- $\cdot$  sum(i, j): return A[i] + ... + A[j]

We will use **Binary Indexed Tree** or **Fenwick Tree** to solve this in *O*(log *n*) per query, with *n* storage and it's EASY to code!

## Binary Indexed Tree

Idea: take a segment tree and delete every other node in every layer!

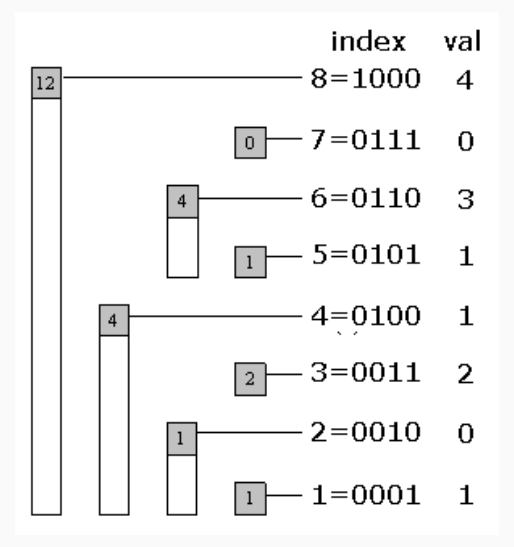

# BIT Indices

- Let idx be an index of the BIT
- $\cdot$  Let **r** be the position of the last 1-bit of  $idx$  (in binary)
	- Example,  $idx = 4 = 100$ ,  $r = 2$
	- Example,  $idx = 6 = 110_2$ ,  $r = 1$
- bit[idx] will store the sum for the range [*idx −* 2 *<sup>r</sup>* + 1*, idx*]
	- Example, **bit[4]** stores the sum for  $[4 2^2 + 1, 4] = [1, 4]$
	- Example, **bit[6]** stores the sum for  $[6 2^1 + 1, 6] = [5, 6]$
- $\cdot$  To get sum(1, 6)
	- $6 = 4 + 2$
	- $\cdot$  We will return  $bit[4] + bit[4+2]$
- const int MAXN = 100000;
- int bit[MAXN+1];

```
1 / Gets the sum of [1 ... x]2 int query(int x) {
_3 int sum = 0;
4 // Keep clearing the last bit of x until it is 0
5 while (x > 0) {
6 sum += bit[x]:
\overline{z} x -= (x \hat{z} -x):
8 }
9 return sum;
10 }
```
Time Complexity: number of 1-bits in x = *O*(log *n*).

```
1 // Adds value val to index x
_2 void add(int x, int val) {
3 // Keep adding to the last bit of x until it
4 // exceeds the input array length
_5 while (x \leq MAXN) {
\epsilon bit[x] += val:
x \leftarrow x \leftarrow (x \& -x):
8 }
9 }
```
Time Complexity: number of bits left of last 1-bit in x = *O*(log *n*).

## Entire BIT

```
_{1} const int MAXN = 10000000;
2 int bit[MAXN+1];
3
4 void add(int val, int x) {
\mathfrak{s} for (; x \leq MAXN; x \in (x \delta -x)) bit[x] \mathfrak{t} = val;
6 }
7
\frac{1}{8} int query(int x){
\theta int sum = \theta;
10 for (; x; x -= (x \delta -x)) sum += bit[x];
11 return sum;
12 }
```
- $\cdot$  update(u, x): sets  $T[v] = x$  for all nodes v in the subtree rooted at u
- $\cdot$  sum(u): return sum of all nodes in the subtree rooted at u

- $\cdot$  update(u, x): sets  $T[v] = x$  for all nodes v in the subtree rooted at u
- $\cdot$  sum(u): return sum of all nodes in the subtree rooted at u

We know about different techniques to perform range queries …

- $\cdot$  update(u, x): sets  $T[v] = x$  for all nodes v in the subtree rooted at u
- $\cdot$  sum(u): return sum of all nodes in the subtree rooted at u

We know about different techniques to perform range queries … But they all work on arrays, not trees!

- $\cdot$  update(u, x): sets  $T[v] = x$  for all nodes v in the subtree rooted at u
- $\cdot$  sum(u): return sum of all nodes in the subtree rooted at u

We know about different techniques to perform range queries … But they all work on arrays, not trees!

Idea: just convert tree into array!

#### Euler Tour on a Tree I – subtree queries

List nodes in pre-order traversal, then subtree = subarray! Start = pre-order number, end = post-order number

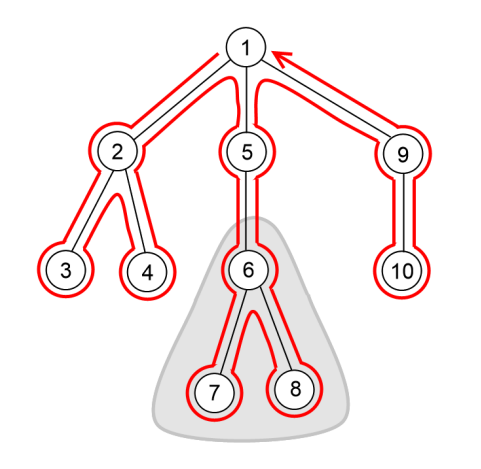

 $[1, 2, 3, 4, 5, 6, 7, 8, 9, 10]$ 

#### Euler Tour on a Tree II – LCA and path queries

List node every time you enter and exit on a "tour" then LCA is easy! Path *sum* to root: on a BIT, +x at first(u), -x at last(u), query(first(u))

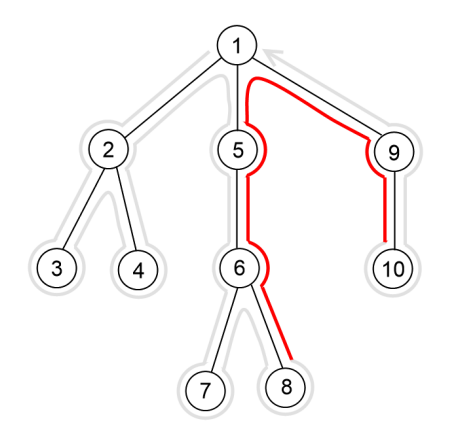

 $[1, 2, 3, 3, 2, 4, 4, 2, 1, 5, 6, 7, 7, 6, 8, 8, 6, 5, 1, 9, 10, 10, 9, 1]$ 

### Implementation

```
\mathbf{1} int cnt = \mathbf{0};
\frac{1}{2} int tour[N], begin[N], end[N]; bool seen[N];
3 void dfs(int u) {
4 \qquad \text{seen} \lceil u \rceil = \text{true};5 begin[u] = cnt;
\epsilon tour[cnt] = u; cnt++;
\tau for (int v : adj[u]) {
\frac{1}{8} if (!seen[v]) {
\theta dfs(y):
10 //tour[cnt] = u; cnt++; // type II tour
\begin{array}{ccc} & & & \rightarrow & \\ & & & & \end{array}\frac{1}{2} }
13 //tour[cnt] = u; cnt++; // type II tour
_{14} end[u] = cnt;
15 }
```
# End of material for Assignment 4

Everything we did can be done with a balanced binary search tree! Exercise: figure out how to do these operations in *O*(log *n*) with an AVL tree (or splay tree, red-black tree, treap, etc)

- Find *k*-th largest element for any *k* (we saw this in tree DP)
- Simulate an "array" with the following operations
	- Insert/delete/get element at any index
	- Cut an array into two pieces
	- Concat two arrays together
- Use this "array" and Euler Tour Tree to simulate Link/Cut Tree
- Keep a history of all modifications to the tree
- Range query and range update

Caveat: larger constant factors on the *O*(log *n*)

- 2D/3D Segment Tree, BIT, etc.
- Range query and range update on a BIT
- Heavy Light Decomposition
- Link/Cut Tree
- Square-root Decomposition on a graph

# Presentations & Homework Help